# **IPTVTools**

*Release 0.2.4.dev1+g7f4eba0*

**May 20, 2021**

## Contents

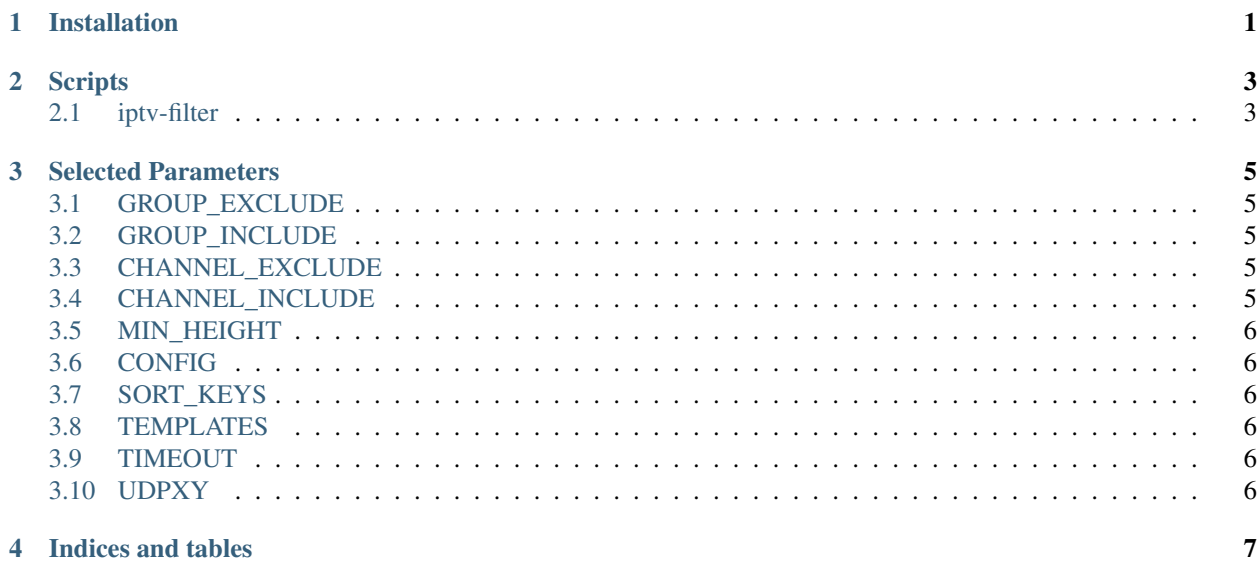

## Installation

<span id="page-4-0"></span>The simplest way to install is downloading from PyPI:

```
$ pip install -U iptvtools
```
If you prefer the latest master branch or want to make some code changes, you can download and install with the following command:

```
$ git clone https://github.com/huxuan/iptvtools.git
$ cd iptvtools
$ pip install .
```
#### **Scripts**

#### <span id="page-6-1"></span><span id="page-6-0"></span>**2.1 iptv-filter**

#### **2.1.1 Usage**

```
usage: iptv-filter [-h] [--channel-exclude CHANNEL_EXCLUDE]
                   [--channel-include CHANNEL_INCLUDE]
                   [--group-exclude GROUP_EXCLUDE]
                   [--group-include GROUP_INCLUDE] [--min-height MIN_HEIGHT]
                   [-c CONFIG] [-i [INPUTS [INPUTS ...]]] [-I INTERVAL]
                   [-L LOG_LEVEL] [-o OUTPUT] [-r] [-R]
                   [-s [SORT_KEYS [SORT_KEYS ...]]]
                   [-t [TEMPLATES [TEMPLATES ...]]] [-T TIMEOUT] [-u UDPXY]
                   [-v]optional arguments:
 -h, --help show this help message and exit
 --channel-exclude CHANNEL_EXCLUDE
                       Channels to exclude with regex. Note: Blacklist has
                       higher priority than whitelist. (default: None)
 --channel-include CHANNEL_INCLUDE
                       Channels to include with regex. Note: Only channels in
                       the whitelist will be included if set. (default: None)
  --group-exclude GROUP_EXCLUDE
                       Groups to exclude with regex.Note: Blacklist has
                       higher priority than whitelist. (default: None)
  --group-include GROUP_INCLUDE
                       Groups to include with regex.Note: Only groups in the
                       whitelist will be included if set. (default: None)
  --min-height MIN_HEIGHT
                       Minimum height/resolution to accept, 0 means no
                       resolution filtering. (default: 0)
 -c CONFIG, --config CONFIG
```
(continues on next page)

(continued from previous page)

```
Configuration file to unify title and id. (default:
                      config.json)
-i [INPUTS [INPUTS ...]], --inputs [INPUTS [INPUTS ...]]
                      One or more input m3u playlist files/urls. (default:
                      ['https://iptv-org.github.io/iptv/index.m3u'])
-I INTERVAL, --interval INTERVAL
                      Interval in seconds between successive fetching
                      requests. (default: 1)
-L LOG_LEVEL, --log-level LOG_LEVEL
                     Log level. (default: INFO)
-o OUTPUT, --output OUTPUT
                      Output file name. (default: iptvtools.m3u)
-r, --replace-group-by-source
                      Flag to replace the group title with the source name,
                      where the source name is the basename of input
                      files/urls without extension. (default: False)
-R, --resolution-on-title
                      Flag to append resolution such as 8K, 4K, 1080p, 720p
                      to the title. (default: False)
-s [SORT_KEYS [SORT_KEYS ...]], --sort-keys [SORT_KEYS [SORT_KEYS ...]]
                      List of keys to sort the channels. Valid options
                      currently supported are `tvg-id`, `height` and
                      `title`. (default: ['tvg-id', 'height', 'title'])
-t [TEMPLATES [TEMPLATES ...]], --templates [TEMPLATES [TEMPLATES ...]]
                      Template m3u files/urls with well-maintained channel
                      information to replace the matched entries. (default:
                      [1]-T TIMEOUT, --timeout TIMEOUT
                      Timeout threshold for fetching request. (default: 10)
-u UDPXY, --udpxy UDPXY
                      UDP Proxy for certain IPTV channels. (default: None)
-v, --version show program's version number and exit
```
#### **2.1.2 Example**

There is a [well-maintained IPTV list](https://gist.github.com/sdhzdmzzl/93cf74947770066743fff7c7f4fc5820) only for Beijing Unicom and a [well-maintained templates & EPG](http://epg.51zmt.top:8000/) mainly for China. So for me:

```
$ iptv-filter \
-i https://gist.githubusercontent.com/sdhzdmzzl/93cf74947770066743fff7c7f4fc5820/raw/
˓→11107d2dcfe2f5785e7ada94bb44c0cd349191c5/bj-unicom-iptv.m3u \
-t http://epg.51zmt.top:8000/test.m3u
```
#### With UDPXY, it becomes:

```
$ iptv-filter \
-i https://gist.githubusercontent.com/sdhzdmzzl/93cf74947770066743fff7c7f4fc5820/raw/
˓→11107d2dcfe2f5785e7ada94bb44c0cd349191c5/bj-unicom-iptv.m3u \
-t http://epg.51zmt.top:8000/test.m3u \
-u http://192.168.0.1:8888
```
Just replace http://192.168.0.1:8888 with corresponding UDPXY prefix should be OK.

#### Selected Parameters

<span id="page-8-0"></span>Here is some further explanation for those not so obvious parameters.

### <span id="page-8-1"></span>**3.1 GROUP\_EXCLUDE**

Filter the playlist depends on the group title with a blacklist (regular expression). Note that, it has higher priority than the whitelist GROUP\_INCLUDE.

#### <span id="page-8-2"></span>**3.2 GROUP\_INCLUDE**

Filter the playlist depends on the group title with a whitelist (regular expression). Note that, if set, only groups match the pattern will be included.

#### <span id="page-8-3"></span>**3.3 CHANNEL\_EXCLUDE**

Filter the playlist depends on the channel title by a blacklist (regular expression). Note that, it has higher priority than the whitelist CHANNEL\_INCLUDE.

## <span id="page-8-4"></span>**3.4 CHANNEL\_INCLUDE**

Filter the playlist depends on the channel title by a whitelist (regular expression). Note that, if set, only channels match the pattern will be included.

### <span id="page-9-0"></span>**3.5 MIN\_HEIGHT**

HEIGHT is a dominant factor of stream quality, where 1080 in height means 1080p. It is necessary to set this filter if the stream is supposed to be shown on high resolution screens, e.g., a 4K TV.

### <span id="page-9-1"></span>**3.6 CONFIG**

[CONFIG](https://github.com/huxuan/iptvtools/blob/master/config.json) is a customized configuration to unify title and id. title is the exact title which will be shown and the id is used for potential match with the template. A general idea is to make the id as simple as possible so they will have a high possibility to match, though there might be some false positive cases. So, id\_unifiers can be treated as a further simplification of title\_unifier.

For example, entry "-": "" will convert  $CCTV-1$  to  $CCTV1$ , entry "": "+" will convert  $CCTV-5$  to CCTV-5+. A whole replacement is also possible, as " $BTV"$ : "" will match the whole of  $BTV$  and replace it with .

Please be caution about using too many of them since this simplified strategy is just for some basic requirement. Some entries may lead to some unexpected changes. For example, entry "CCTV-1": "1" will convert CCTV-11 to 11. So, in generally, only keep those necessary entries and keep it as simple as possible.

### <span id="page-9-2"></span>**3.7 SORT\_KEYS**

List of keys to sort the channels. Valid options currently supported are *tvg-id*, *height* and *title*. By default, it will work the same as *-s tvg-id resolution title*, and you can change the order as you want. If you want to have more keys to be supported, just let me know.

#### <span id="page-9-3"></span>**3.8 TEMPLATES**

A m3u playlist with well-maintained information to cooperate with EPG. Please refer to [Well-maintained templates &](https://github.com/huxuan/iptvtools/wiki/Well%E2%80%90maintained-templates-&-EPGs) [EPGs.](https://github.com/huxuan/iptvtools/wiki/Well%E2%80%90maintained-templates-&-EPGs)

BTW, there is also a list [Well-maintained playlists.](https://github.com/huxuan/iptvtools/wiki/Well%E2%80%90maintained-playlists)

#### <span id="page-9-4"></span>**3.9 TIMEOUT**

TIMEOUT is used to check the connectivity. Direct check which only fetch the response header tends to be fast. But it usually takes seconds to probe stream information depends on your network (bandwidth and latency). For me, it is about 3 to 5 seconds.

## <span id="page-9-5"></span>**3.10 UDPXY**

If the IPTV streams is forwarded by UDPXY, setting it will convert all the urls automatically. For examples, with UD-PXY http://192.168.0.1:8888/, rtp://123.45.67.89:1234 will be converted to http://192. 168.0.1:8888/rtp/123.45.67.89:1234.

Indices and tables

- <span id="page-10-0"></span>• genindex
- modindex
- search